Este sitio web, al igual que la mayoría de los sitios en Internet, usa Cookies para mejorar y optimizar la experiencia del usuario. A continuación encontrarás información detallada sobre qué son las "Cookies", qué tipología utiliza este sitio web, cómo puedes desactivarlas en tu navegador y cómo bloquear específicamente la instalación de Cookies de terceros.

# **Política de cookies**

Este web utiliza 'cookies' propias y de terceros para ofrecerle una mejor experiencia y servicio. Al navegar o utilizar nuestros servicios el usuario acepta el uso que hacemos de las 'cookies'. Sin embargo, el usuario tiene la opción de impedir la generación de 'cookies' y la eliminación de las mismas mediante la selección de la correspondiente opción en su navegador. En caso de bloquear el uso de 'cookies' en su navegador es posible que algunos servicios o funcionalidades de la página web no estén disponibles.

### **QUÉ ES UNA COOKIE**

Las "cookies" son pequeños archivos que algunas plataformas, como las páginas web, pueden instalar en su ordenador, smartphone, tableta, televisión conectada, etc, al acceder a las mismas. Sus funciones pueden ser muy variadas: almacenar sus preferencias de navegación, recopilar información estadística, permitir ciertas funcionalidades técnicas, almacenar y recuperar información sobre los hábitos de navegación o preferencias de un usuario o de su equipo hasta el punto, en ocasiones, dependiendo de la información que contengan y de la forma en que utilice su equipo, de poder reconocerlo. Una cookie se almacena en un ordenador para personalizar y facilitar al máximo la navegación del usuario. Las 'cookies' desempeñan un papel muy importante, al mejorar la experiencia del uso de la web.

Con otras palabras, una cookie es un fragmento de información enviada por un sitio web y almacenada en el navegador del usuario, de manera que el sitio web puede consultar la actividad previa del usuario. Una cookie no identifica solo a una persona, sino que puede incorporar una combinación de computador-navegador-usuario.

### **PARA QUÉ USA COOKIES EL SITIO WEB**

Las cookies son utilizadas para diferenciar usuarios y para actuar de diferente forma dependiendo de éstos. Un uso de las cookies es identificarse en un sitio web. Los usuarios normalmente se identifican introduciendo sus credenciales en una página de validación; las cookies permiten al servidor saber que el usuario ya está validado o navegando en el sitio web, y por lo tanto se le puede permitir acceder a servicios o realizar operaciones que están restringidas a usuarios no identificados.

# **¿Por qué son importantes?**

Desde un punto de vista técnico, permiten que los sitios web funcionen de forma más ágil y adaptada a las preferencias de los usuarios, como por ejemplo almacenar el idioma, la moneda del país o detectar el dispositivo de acceso.

- Establecen niveles de protección y seguridad que Impiden o dificultan ciberataques contra el sitio web o sus usuarios.
- Permiten que los gestores de los medios puedan conocer datos estadísticos recopilados en las Cookies para mejorar la calidad y experiencia de sus servicios.
- Sirven para optimizar la publicidad que mostramos a los usuarios, ofreciendo la que más se ajusta a sus intereses.

# **QUÉ COOKIES EN CONCRETO SE PODRÍAN A INSTALAR**

### **Los tipos de cookies que pueden instalarse son los siguientes:**

**Según la finalidad** para la que se traten los datos obtenidos a través de las 'cookies', la web puede utilizar:

### **'Cookies' técnicas**

Son aquéllas que permiten al usuario la navegación a través de la página web o aplicación y la utilización de las diferentes opciones o servicios que en ella existen. Por ejemplo, controlar el tráfico y la comunicación de datos, identificar la sesión, acceder a las partes web de acceso restringido, recordar los elementos que integran un pedido, realizar la solicitud de inscripción o participación en un evento, utilizar elementos de seguridad durante la navegación y almacenar contenidos para la difusión de videos o sonido.

### **Cookies de mejora del rendimiento**

Este tipo de cookies conserva sus preferencias para ciertas herramientas o servicios para que no tenga que reconfigurarlos cada vez que visita nuestro portal y, en algunos casos, pueden ser aportadas por terceros. Algunos ejemplos de este tipo de cookies son: el ajuste del volumen de los reproductores audiovisuales, las preferencias de ordenación de artículos o las velocidades de reproducción de vídeo compatibles. En el caso de comercio electrónico, permiten mantener información sobre su cesta de la compra.

### **Cookies de registro**

Cuando usted se registra en nuestro portal, se generan cookies que le identifican como usuario registrado e indican cuándo usted se ha identificado en el portal. Estas cookies son utilizadas para identificar su cuenta de usuario y sus servicios asociados, facilitando así su navegación. Estas cookies se mantienen mientras usted no abandone la cuenta, cierre el navegador o apague el dispositivo. Estas cookies pueden ser utilizadas en combinación con datos analíticos para identificar de manera individual sus preferencias en nuestro portal.

### **'Cookies' de personalización**

Son aquéllas que permiten al usuario acceder al servicio con algunas características de carácter general predefinidas en su terminal o que el propio usuario defina. Por ejemplo, el idioma, el tipo de navegador a través del cual accede al servicio, el diseño de contenidos seleccionado, geolocalización del terminal y la configuración regional desde donde se accede al servicio.

### **Cookies de geolocalización**

Estas cookies son usadas por programas que intentan localizar geográficamente la situación del ordenador, smartphone, tableta o televisión conectada, para de manera totalmente anónima ofrecerle contenidos y servicios más adecuados.

### **Cookies publicitarias**

Son aquéllas que permiten la gestión, de la forma más eficaz posible, de los espacios publicitarios que, en su caso, el editor haya incluido en una página web, aplicación o plataforma desde la que presta el servicio solicitado en base a criterios como el contenido editado o la frecuencia en la que se muestran los anuncios.

### **Cookies de publicidad comportamental**

Son aquéllas que permiten la gestión, de la forma más eficaz posible, de los espacios publicitarios que, en su caso, el editor haya incluido en una página web, aplicación o plataforma desde la que presta el servicio solicitado. Estas cookies almacenan información del comportamiento de los usuarios obtenida a través de la observación continuada de sus hábitos de navegación, lo que permite desarrollar un perfil específico para mostrar publicidad en función del mismo que pueda ser relevante para el usuario y para evitar en lo posible mostrar anuncios que el usuario ya haya visto, entre otras funciones.

### **Cookies de publicidad comportamental**

Son aquéllas que permiten realizar el seguimiento y análisis del comportamiento de los usuarios en los sitios web. La información recogida mediante este tipo de 'cookies' se utiliza en la medición de la actividad de los sitios web, aplicación o plataforma y para la elaboración de perfiles de navegación de los usuarios de dichos sitios, con el fin de introducir mejoras en el servicio en función de los datos de uso que hacen los usuarios.

### **'Cookies' de terceros**

En algunas páginas web se pueden instalar 'cookies' de terceros que permiten gestionar y mejorar los servicios ofrecidos.

**Según el vencimiento,** las Cookies utilizadas en *[transportesborreguero.com](http://www.targetmarketvalladolid.es/)* pueden tener los siguientes tipos de vencimientos:

### **De sesión**

Almacenan datos únicamente mientras el usuario accede a la web y tienen vencimiento una vez que el usuario sale de la sesión.

### **De Servicio**

Relacionadas con algún servicio personalizado dentro del site, con vencimiento inferior a veinticuatro horas (24h).

### **Persistentes**

Quedan permanentemente instaladas en el navegador, almacenan los datos en el terminal para que sean accedidos y utilizados en más de una sesión, siempre y cuando no se desactive su uso.

Esta web utiliza tanto 'cookies' temporales de sesión como 'cookies' permanentes. Las 'cookies' de sesión almacenan datos únicamente mientras el usuario accede a la web y las 'cookies' permanentes almacenan los datos en el terminal para que sean accedidos y utilizados en más de una sesión.

En algunos casos, si se desactiva alguna de estas cookies, no podrá recibir correctamente nuestros contenidos y servicios. En otras ocasiones, el sitio web podrá seguir funcionando. En todo caso, deseamos hacerle partícipe de que la información captada por estas cookies sobre el uso de nuestra web y sobre el éxito de los anuncios mostrados en ella permite mejorar nuestros servicios y obtener ingresos que nos permiten ofrecerle de forma menos onerosa muchos contenidos.

En cumplimiento del art. 22.2 de la LSSI-CE, CLIENTE indica que en este sitio web se utilizan las cookies que se detallan en el cuadro siguiente:

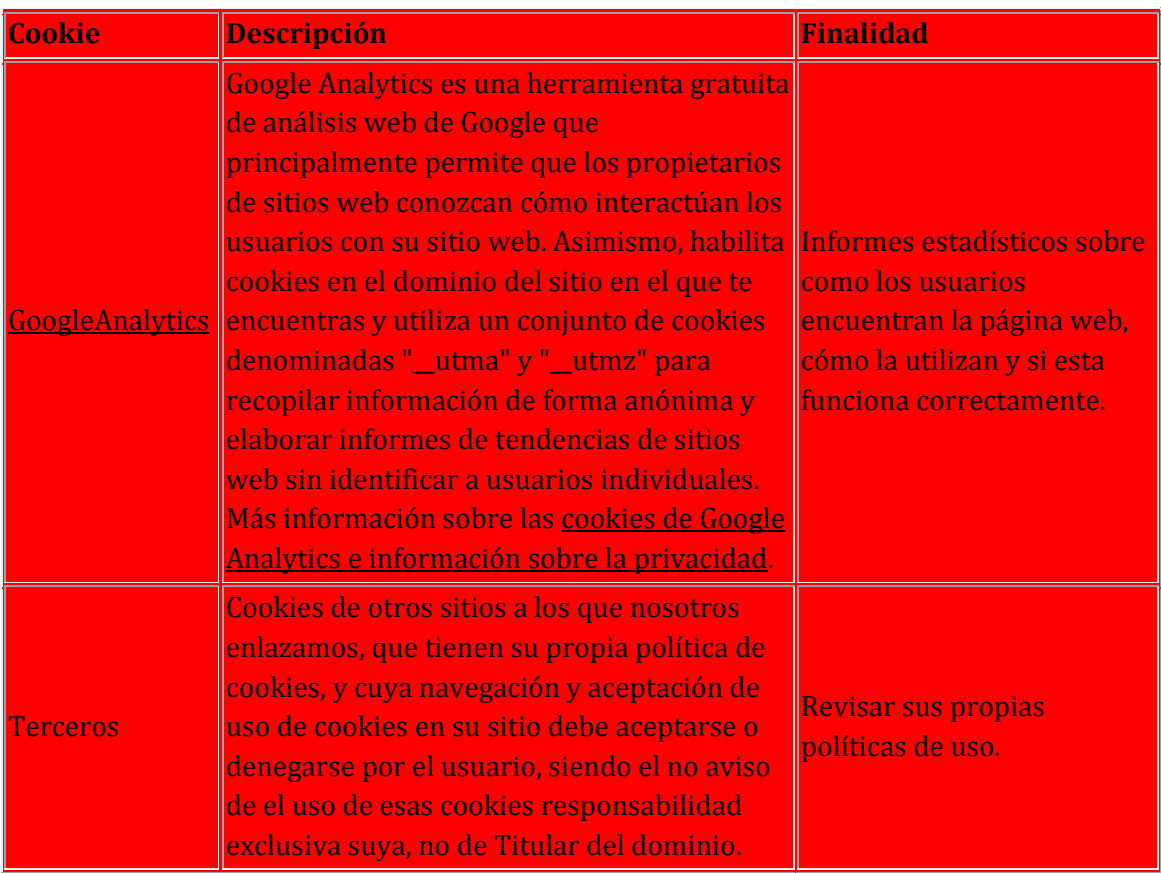

# **CÓMO DESHABILITAR LAS COOKIES EN LOS PRINCIPALES NAVEGADORES**

Es posible dejar de aceptar las Cookies del navegador, o dejar de aceptar las Cookies de un Servicio en particular.

Los navegadores modernos permiten cambiar la configuración de Cookies. Estos ajustes normalmente se encuentran en las 'Opciones' o 'Preferencias' del menú de su navegador. Asimismo, puede configurar su navegador o su gestor de correo electrónico, así como instalar complementos gratuitos para evitar que se descarguen los Web Bugs al abrir un email.

A través de nuestra web, le ofrecemos orientación sobre los pasos para acceder al menú de configuración de las cookies y, en su caso, de la navegación privada en cada uno de los navegadores principales.

El usuario podrá -en cualquier momento- elegir qué cookies quiere que funcionen en este sitio web mediante:

- La configuración del navegador; por ejemplo:
	- o **Chrome,** desde

[http://support.google.com/chrome/bin/answer.py?hl=es&answer](http://support.google.com/chrome/bin/answer.py?hl=es&answer=95647) [=95647](http://support.google.com/chrome/bin/answer.py?hl=es&answer=95647) ó Configuración -> Mostrar opciones avanzadas -> Privacidad -> Configuración de contenido. Para más información, puede consultar el [soporte de Google](https://support.google.com/chrome/?hl=es) o la Ayuda del navegador.

- o **Explorer,** desde [http://windows.microsoft.com/es](http://windows.microsoft.com/es-es/windows7/how-to-manage-cookies-in-internet-explorer-9)[es/windows7/how-to-manage-cookies-in-internet-explorer-9](http://windows.microsoft.com/es-es/windows7/how-to-manage-cookies-in-internet-explorer-9) ó Herramientas -> Opciones de Internet -> Privacidad -> Configuración. Para más información, puede consultar el [soporte de](http://windows.microsoft.com/es-ES/windows/support#top-solutions=windows-8)  [Microsoft](http://windows.microsoft.com/es-ES/windows/support#top-solutions=windows-8) o la Ayuda del navegador.
- o **Firefox,** desde [http://support.mozilla.org/es/kb/habilitar-y](http://support.mozilla.org/es/kb/habilitar-y-deshabilitar-cookies-que-los-sitios-we)[deshabilitar-cookies-que-los-sitios-we](http://support.mozilla.org/es/kb/habilitar-y-deshabilitar-cookies-que-los-sitios-we) ó Herramientas -> Opciones - > Privacidad -> Historial -> Configuración Personalizada. Para más información, puede consultar el [soporte de Mozilla](http://support.mozilla.org/es/home) o la Ayuda del navegador.
- o **Safari,** desde <http://support.apple.com/kb/ph5042>
- o **Opera,** desde [http://help.opera.com/Windows/10.20/fr/cookies.html](http://help.opera.com/Windows/10.20/fr/cookies.html%22)
- o **Android,** desde <http://support.google.com/android/?hl=en>
- o **Windows Phone,** desde [http://www.microsoft.com/windowsphone/en](http://www.microsoft.com/windowsphone/en-us/howto/wp7/web/changing-privacy-and-other-browser-settings.aspx)[us/howto/wp7/web/changing-privacy-and-other-browser](http://www.microsoft.com/windowsphone/en-us/howto/wp7/web/changing-privacy-and-other-browser-settings.aspx)[settings.aspx](http://www.microsoft.com/windowsphone/en-us/howto/wp7/web/changing-privacy-and-other-browser-settings.aspx)
- o **Blackberry,** desde [http://docs.blackberry.com/en/smartphone\\_users/deliverables/32](http://docs.blackberry.com/en/smartphone_users/deliverables/32004/Turn_off_cookies_in_the_browser_60_1072866_11.jsp) 004/Turn off cookies in the browser 60 1072866 11.jsp
- los sistemas de opt-out específicos indicados en la tabla anterior respecto de la cookie de que se trate (estos sistemas pueden conllevar que se instale en su equipo una cookie "de rechazo" para que funcione su elección de desactivación); o
- otras herramientas de terceros, disponibles on line, que permiten a los usuarios detectar las cookies en cada sitio web que visita y gestionar su desactivación (por ejemplo, Ghostery: [http://www.ghostery.com/privacy-statement,](http://www.ghostery.com/privacy-statement) [http://www.ghostery.com/faq\)](http://www.ghostery.com/faq).

CLIENTE no se hace, en ningún caso, responsable del contenido y veracidad de las políticas de privacidad de los terceros incluidas en esta política de cookies.

# **ACEPTACIÓN DE COOKIES**

Si usted continúa su navegación una vez informado sobre la Política de Cookies, entenderemos que acepta la utilización de las cookies por parte de la web y aplicaciones. Sin embargo, si usted quiere, puede cambiar la configuración de cookies en cualquier momento, configurando su navegador para aceptar, o no, las cookies que recibe o para que el navegador le avise cuando un servidor quiera guardar una cookie.

Le informamos que en el caso de bloquear o no aceptar la instalación de cookies, es posible que ciertos servicios no estén disponibles sin la utilización de éstas o que no pueda acceder a determinados servicios ni tampoco aprovechar por completo todo lo que nuestras webs y aplicaciones le ofrecen.

Borreguero Operador de Transportes, S.L. le agradece que consienta la aceptación de cookies, esto nos ayuda a obtener datos más precisos que nos permiten mejorar el contenido y el diseño de nuestras páginas webs y aplicaciones para adaptarlas a sus preferencias.

En caso de que Borreguero Operador de Transportes, S.L. prestara algún tipo de servicio especial en el que determine unas previsiones específicas diferentes a éstas en lo relativo a la protección de datos personales y la utilización de cookies, prevalecerán las normas particulares indicadas para ese servicio en particular sobre las presentes.

Si usted consiente la utilización de cookies, continúa navegando o hace clic en algún link se entenderá que usted ha consentido nuestra política de cookies y por tanto la instalación de las mismas en su equipo o dispositivo.

# **¿Actualizamos nuestra Política de Cookies?**

Nuestro portal puede modificar esta Política de Cookies en función de exigencias legislativas, reglamentarias, o con la finalidad de adaptar dicha política a las instrucciones dictadas por la Agencia Española de Protección de Datos, por lo que se aconseja a los usuarios que la visiten periódicamente.

Es posible que actualicemos la Política de Cookies de nuestro Sitio Web, entre otras cosas en función de exigencias legislativas, reglamentarias, o con la finalidad de adaptar dicha política a las instrucciones dictadas por la Agencia Española de Protección de Datos, por ello le recomendamos revisar esta política cada vez que acceda a nuestro Sitio Web con el objetivo de estar adecuadamente informado sobre cómo y para qué usamos las cookies. La Política de Cookies se actualizó por última vez a fecha 11/03/2020.

Si tiene dudas sobre esta política de cookies, puede contactar con Borreguero Operador de Transportes, S.L.